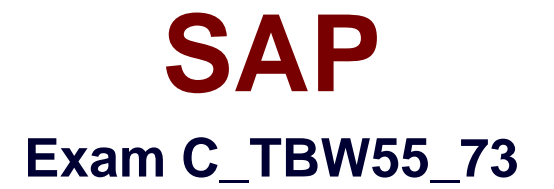

# **SAP Certified Application Associate – Modeling and Data Management with SAP BW 7.3 & SAP BI 4.0**

**Verson: Demo**

**[ Total Questions: 10 ]**

#### **Question No : 1**

Which Data Services object types do you use when building data integration and data quality objects?

There are 3 correct answers to this question.

Response:

- **A.** Transforms
- **B.** Jobs
- **C.** Data Foundations
- **D.** Business Layers
- **E.** Projects

**Answer: A,B,E**

#### **Question No : 2**

You want to delete and reload a request that has already been loaded and activated in a standard DataStore Object.

Which action must you perform before deleting the request?

Please choose the correct answer.

**A.** Select the Reconstruction tab and choose Reconstruct/Insert in the DataStore Object.

**B.** Delete related load requests within subsequent InfoProviders.

**C.** Set the status of the request in the DataStore Object to Erroneous.

**D.** Delete the corresponding entry for this request in the change log of the DataStore Object.

**Answer: B**

#### **Question No : 3**

Which BusinessObjects reporting tool do you use, if you want to search, filter, and drill through Information Spaces and view only the data you are interested in via advanced

visualizations or charts?

Please choose the correct answer.

- **A.** SAP BusinessObjects Explorer
- **B.** SAP Crystal Reports
- **C.** SAP BusinessObjects Web Intelligence
- **D.** SAP BusinessObjects Dashboards

**Answer: A**

**Question No : 4**

Which of the following does the data propagation layer of your SAP BW system offer?

There are 2 correct answers to this question.

- **A.** Ability to extract once and deploy many times
- **B.** Fast load of mass data
- **C.** A single version of the truth
- **D.** Homogenized data

**Answer: A,C**

## **Question No : 5**

You want to report all products that were not sold or sold very little in the last six months. How can you model this requirement?

There are 2 correct answers to this question.

**A.** Use an InfoSet with an INNER JOIN from the master data to the sales transaction data.

**B.** Use an InfoSet with a LEFT OUTER JOIN from the master data to the sales transaction data.

**C.** Use the InfoProvider containing the sales transaction data and set the Read Mode of the material characteristic to "Master Data" in BEx Query Designer.

**D.** Use the InfoProvider containing the sales transaction data and set the Read Mode of the InfoProvider to "Master Data".

#### **Answer: B,C**

#### **Question No : 6**

What happens when you compress an InfoCube?

There are 2 correct answers to this question.

- **A.** Data is moved from the F fact table to the C fact table.
- **B.** After compression you can only delete data by request.
- **C.** All entries in the data package dimension are zero in the compressed fact table.
- **D.** After compression you can only delete data selectively.

#### **Answer: C,D**

#### **Question No : 7**

You want to insert a chart in a Crystal Reports report. The chart should be displayed only on the first page of the report.

In which section do you insert the chart?

There are 2 correct answers to this question.

- **A.** Report Header
- **B.** Page Header
- **C.** Details
- **D.** Group Header

#### **Answer: A,B**

#### **Question No : 8**

You have successfully loaded new data (Request 85138) into an InfoCube.

The following figure illustrates the situation including the status of the existing and new data

in the aggregates. As you can see, the new data is not available for reporting, yet.

Which of the following tasks do you need to perform to make the new data available for reporting?

Please choose the correct answer.

- **A.** Compress InfoCube
- **B.** Rollup into Aggregates
- **C.** Compress Aggregates
- **D.** Transfer InfoCube data into subsequent data marts

### **Answer: B**

## **Question No : 9**

What can you use to accelerate an SAP BW implementation project?

Please choose the correct answer.

- **A.** SAP BW Data Warehousing Workbench
- **B.** SAP BI Content
- **C.** SAP BW Accelerator (BWA.
- **D.** SAP BW Statistics

#### **Answer: B**

## **Question No : 10**

Which of the following steps describe the process flow for real-time data acquisition?

There are 2 correct answers to this question.

**A.** Data is pulled into a Persistent Staging Area (PSA. by the real-time Data Transfer Process (DTP).

**B.** Data is pulled into a Persistent Staging Area (PSA. by the real-time InfoPackage.

- **C.** Data is transferred from the source tables using DTP for direct access.
- **D.** Data is transferred to a DataStore Object by the real-time Data Transfer Process (DTP).

## **Answer: B,D**